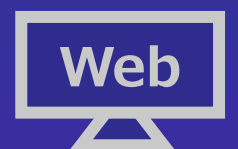

# **Web 神経疾患Webセミナー**

### **「 ちょっと変わった脊椎・脊髄疾患 」**

座長

# *<sup>2022</sup><sup>年</sup> 8月25日(木)18:30~19:40* 日時

#### 札幌秀友会病院 院長 **安斉 公雄** 先生

#### 演者 中村記念病院 脳神経外科

中村記念病院 脳神経外科 座長 診療本部長・脳卒中センター長 上山 <mark>憲司</mark> 先生

副部長・脊椎脊髄・末梢神経センター長 **大竹 安史** 先生

#### 特別講演 *19:00~*

## 一般講演 *18:30~*

## **「 脊椎疾患における疼痛の治療戦略**

**―神経障害性疼痛と痛覚変調性疼痛との鑑別― 」**

札幌円山整形外科病院 院長 札幌医科大学 臨床教授 **竹林 庸雄** 先生

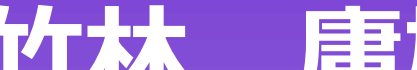

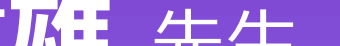

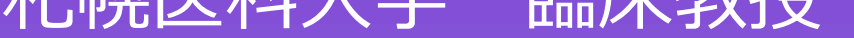

参加希望連絡用メール : tomizawa.jun.w5@daiichisankyo.co.jp 担 当 者 :第一三共株式会社 富沢 淳 \*右記二次元コードよりメール送信画面を立ち上げる事が出来ます。

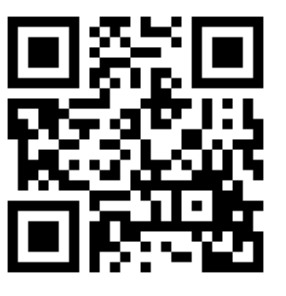

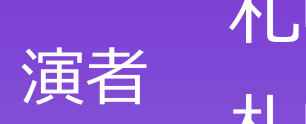

Web形式にて開催致します。ご参加をご希望の先生はお手数をおかけ致しますが 下記、参加希望連絡用メールまでご施設名、ご職種、お名前をお知らせください。 ご連絡を頂いた先生に、ご視聴用URLとご視聴方法を後日送付致します。

お時間になりましたら裏面に記載の手順でご視聴をよろしくお願い申し上げます。

ご視聴にあたっては弊社社員からのメールに記載のお願い事項をご確認の上ご視聴ください。 視聴時に登録頂きましたご施設名、ご芳名は医薬品及び医学薬学に関する情報提供のために利用させて頂くことがございます。

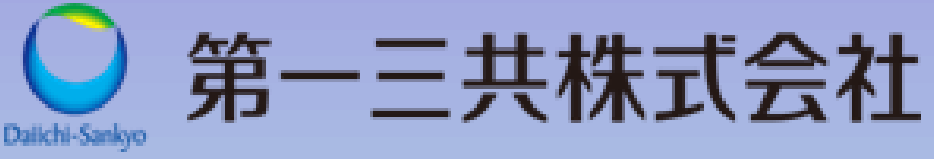

#### Web講演会ご視聴方法

ZOOM Webinarによるご視聴は、事務局よりご案内差し上げた先生のみとなっております。 なお、本講演会は医療用医薬品に関する情報を取り扱いますので、医療関係者以外の方がいらっしゃる 公共の場所などからのアクセスはお控えください。 また、録音、録画、撮影等はお控えください。

ZOOM Webinarによる 推奨ご視聴環境

インターネット環境の良い場所 での接続をお願いします

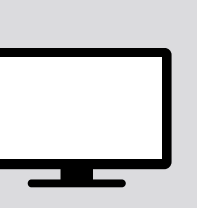

PC Windows、MacOS サポートブラウザ Google Chrome

その他環境についてはZOOM公式サイトでご確認下さい。

モバイル、タブレット

ZOOMアプリのインストールが

必要です。

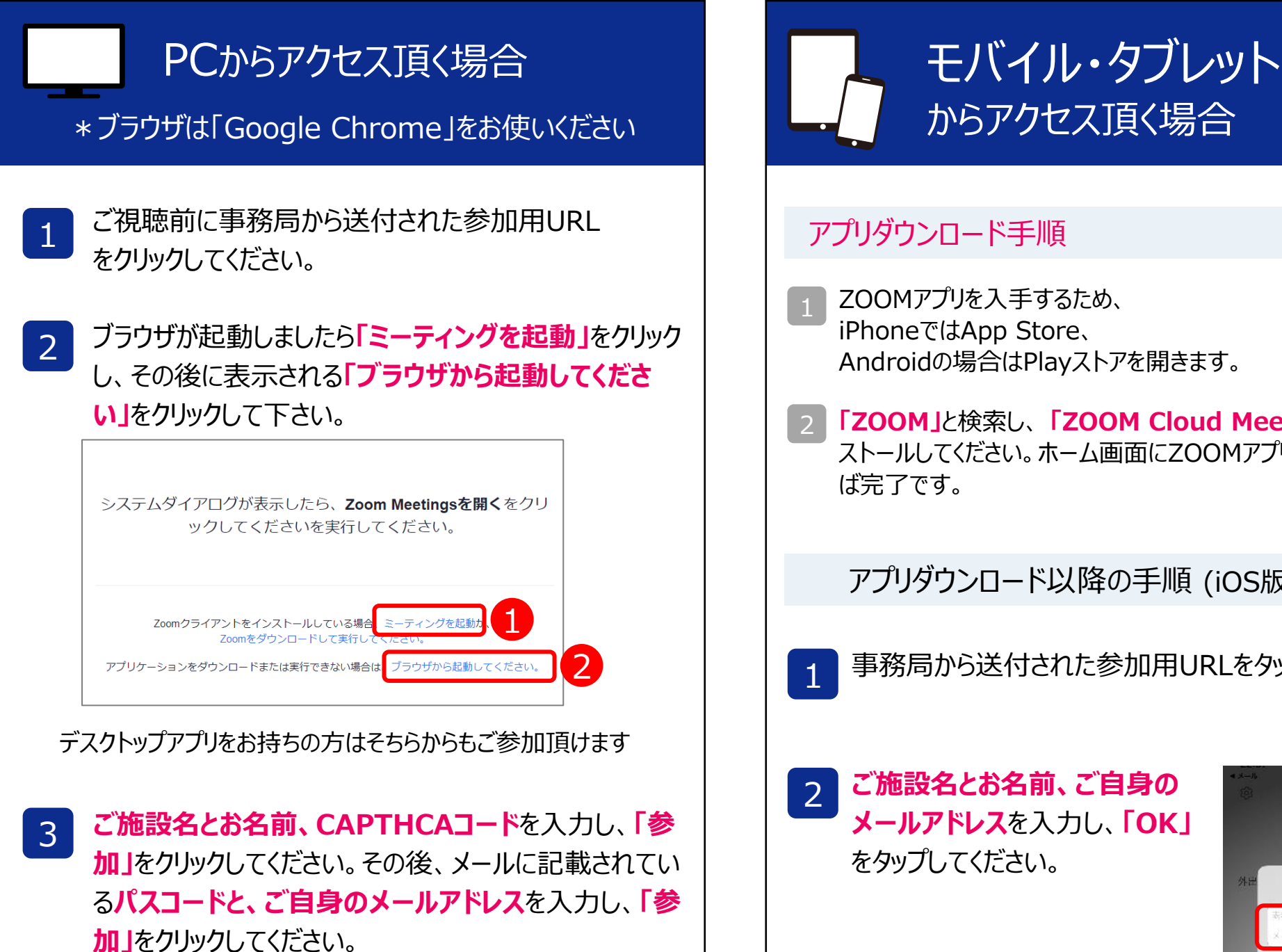

画面下部のメニューバーにあるQ&Aよりご質問を入力 することができます。 視聴が終わりましたら画面右下の **「退出」**をクリックしてください。

ミーティングに参加

4

ミーティングに参加

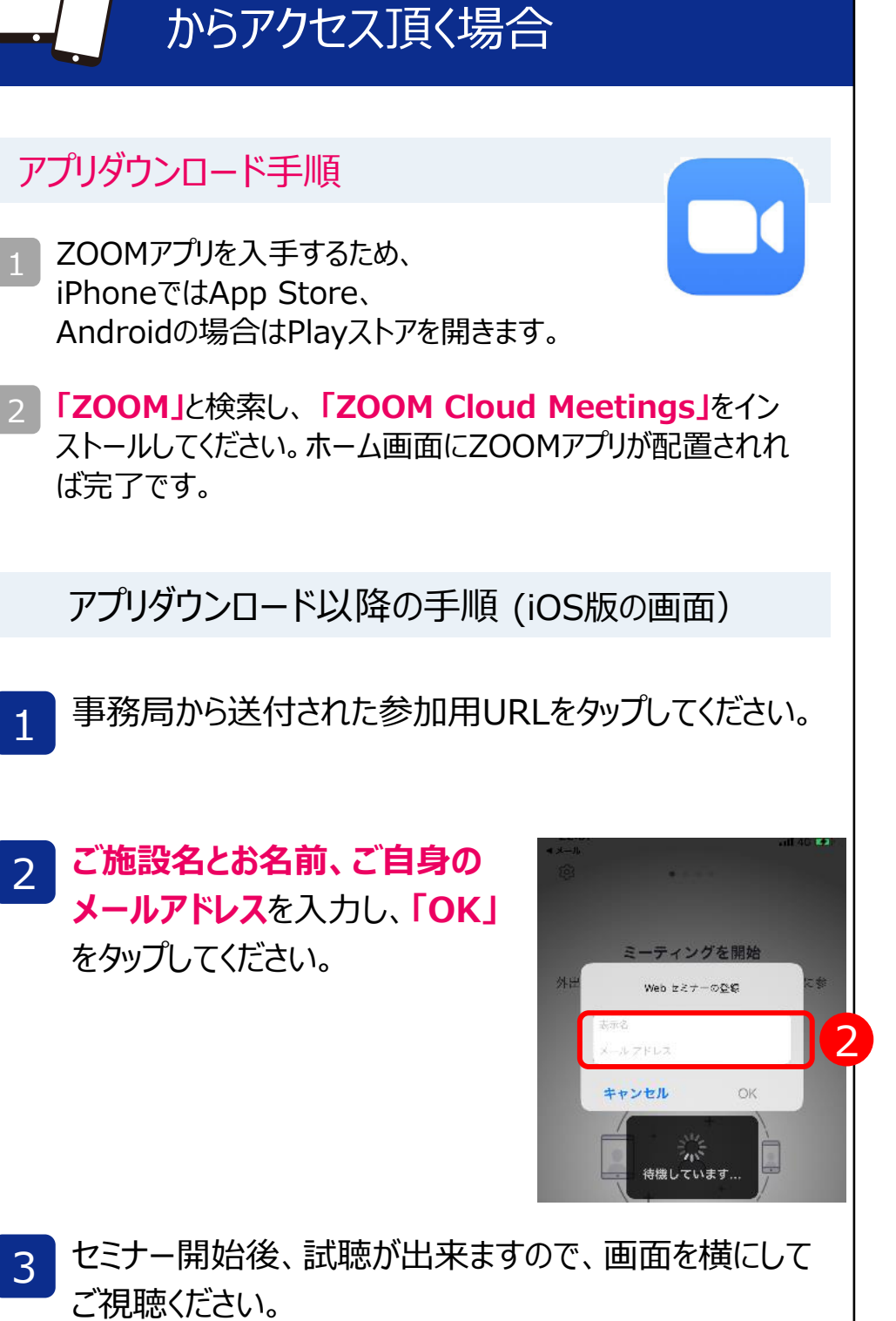

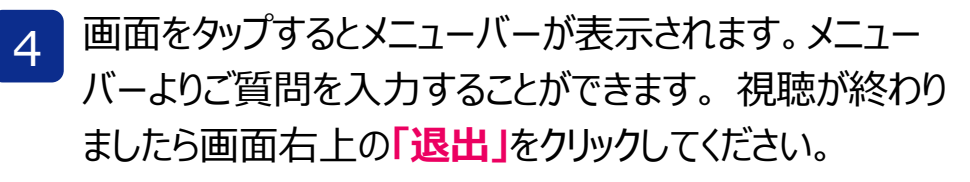

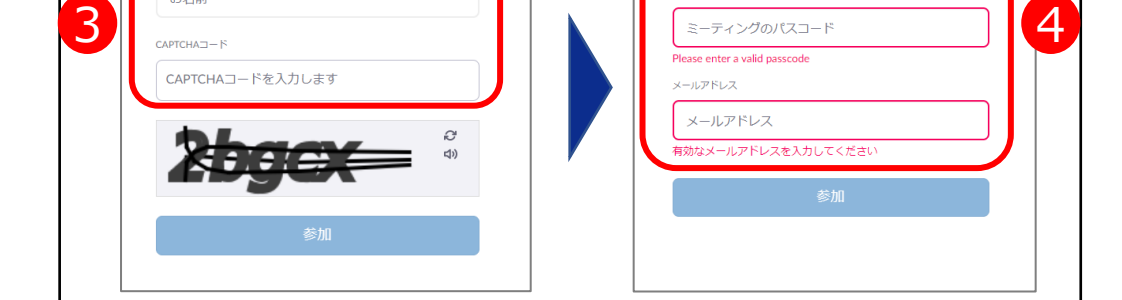

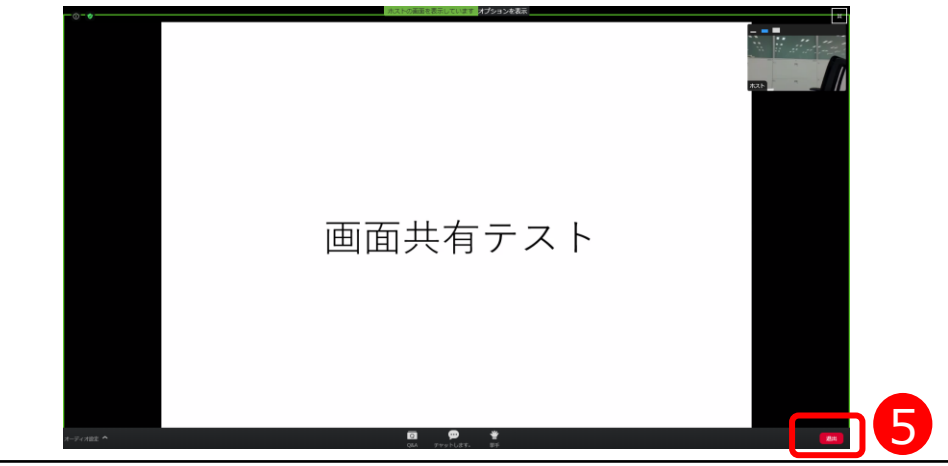

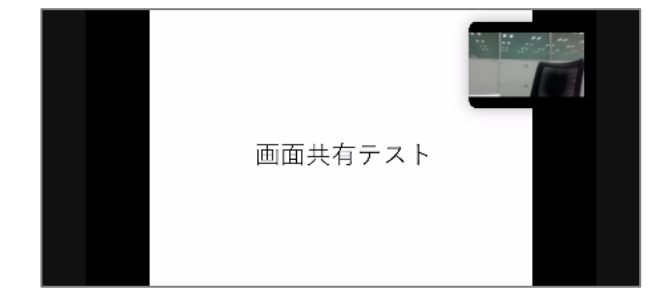

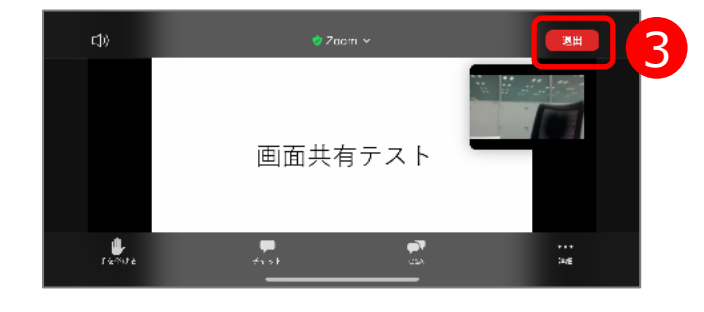